## *PARAMETRAGES* **Smart pos 5055**

## **Paramètres usine : La langue : AZERTY ( Français ) - France Mode inventaire : -** *Activer mode inventaire*  **-** *Désactiver mode inventaire*

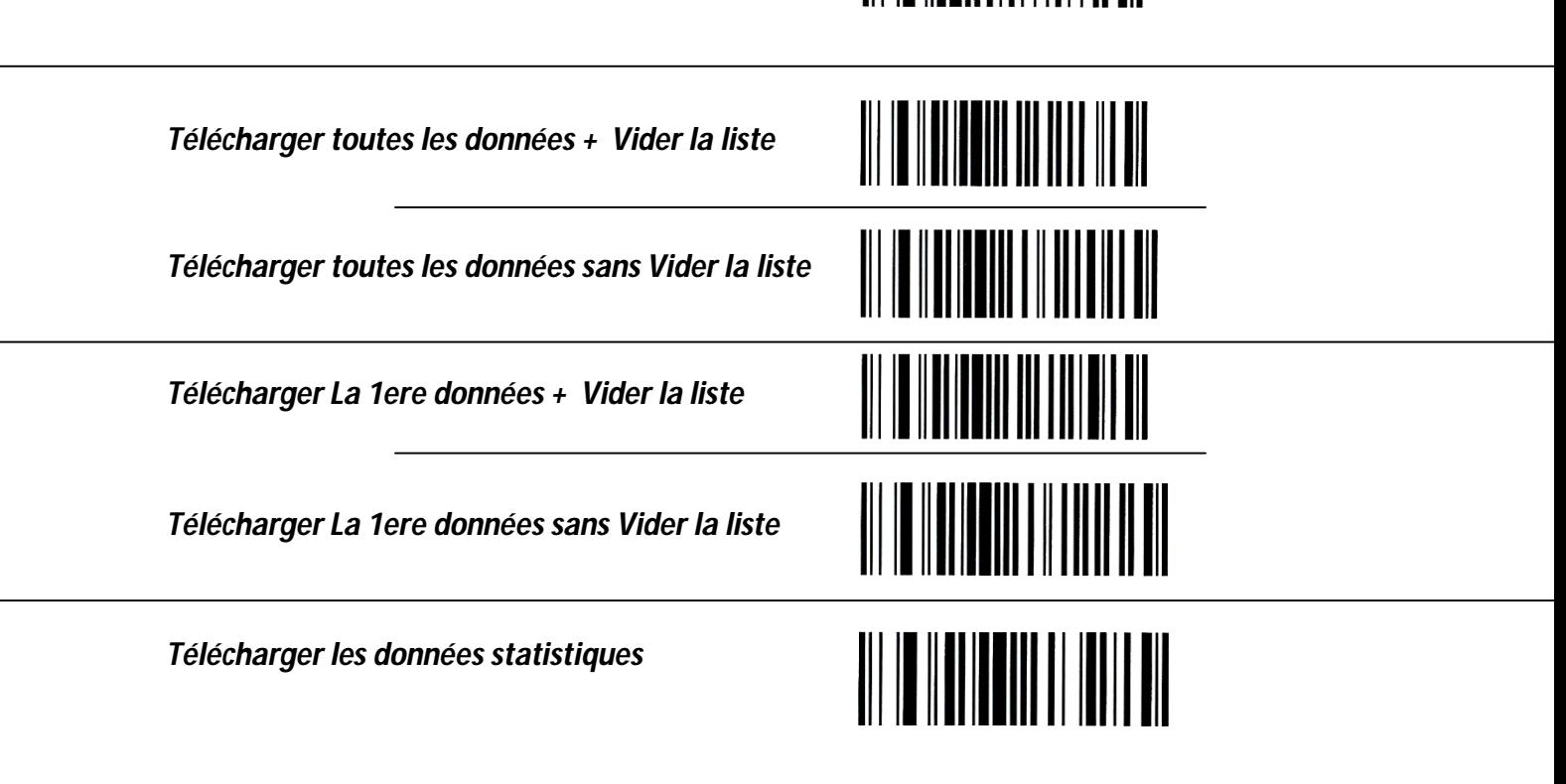

*Vider la liste* 

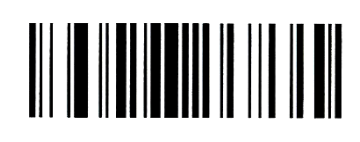